## **Free Download**

[Install Nvidia Driver In Kali Linux Virtualbox Install](https://tiurll.com/1tcb0y)

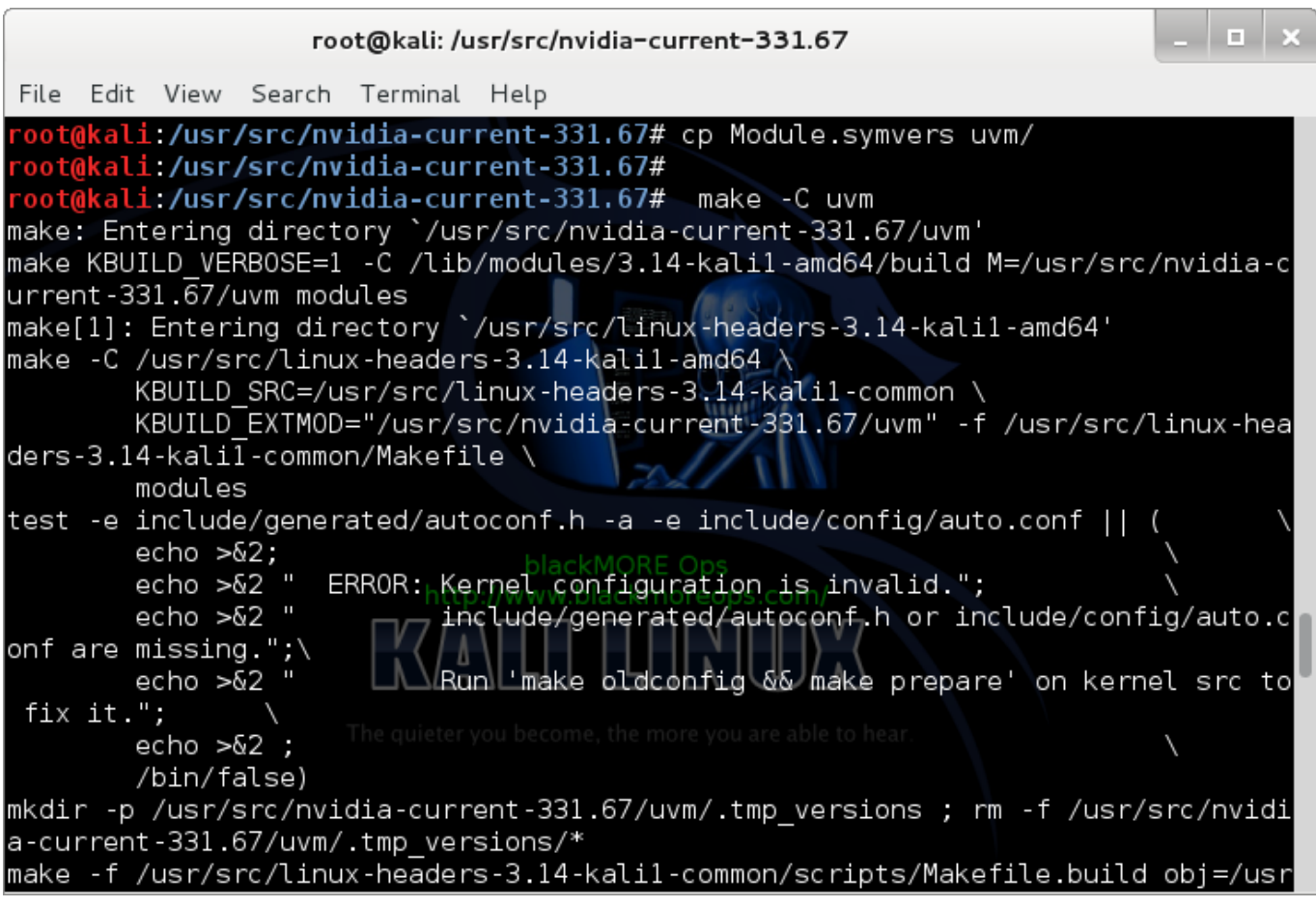

[Install Nvidia Driver In Kali Linux Virtualbox Install](https://tiurll.com/1tcb0y)

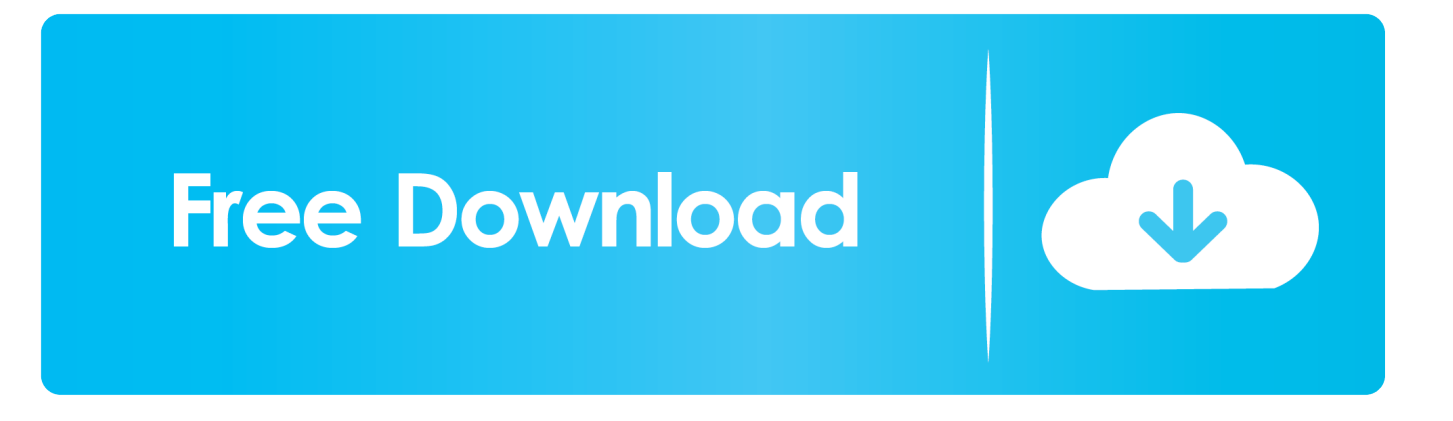

0 installing the VirtualBox guide you to feel free to ask the question, we will answer any questions related to kali to install linux on virtualbox windows.. A new window opens and you can navigate to the location of the ova file Kali Vbox Specifications VirtualBox reads the data in the file and gives you important statistics for the potash installation.. 01 need from 18 00 What are the pros and cons of Linux Mint vs Ubuntu These hardware drivers are usually part of the Linux kernel, although bits of video drivers are part of the Xorg (graphics system) and printer drivers are included in the CUPS (print system).

If you have a Yahoo or AOL account, you must accept these terms If you have not agreed to these terms, the old Yahoo Terms or Affidavit (for AOL) Terms of Service will continue to apply to your account.

## [Certificate Fonts Free Download For Mac](https://evpeerquaver.over-blog.com/2021/02/Certificate-Fonts-Free-Download-For-Mac.html)

We share the information we have about you for the uses described in these privacy guidelines, including the provision of services that you have requested (including third-party apps and widgets).. You must ensure that your account information (ie the information you provided when you register or subscribe to a service) remains current, complete, accurate, and truthful.. The problem now facing is that the package manager does not really know that there is a real chance that a future update of the kali files as you just installed overruns.. For products or services offered without logging in to an account, the following terms apply to these products and services as of May 25, 2018. [Hatch Pattern For Autocad](https://seesaawiki.jp/camopita/d/Hatch Pattern For Autocad ellwarw)

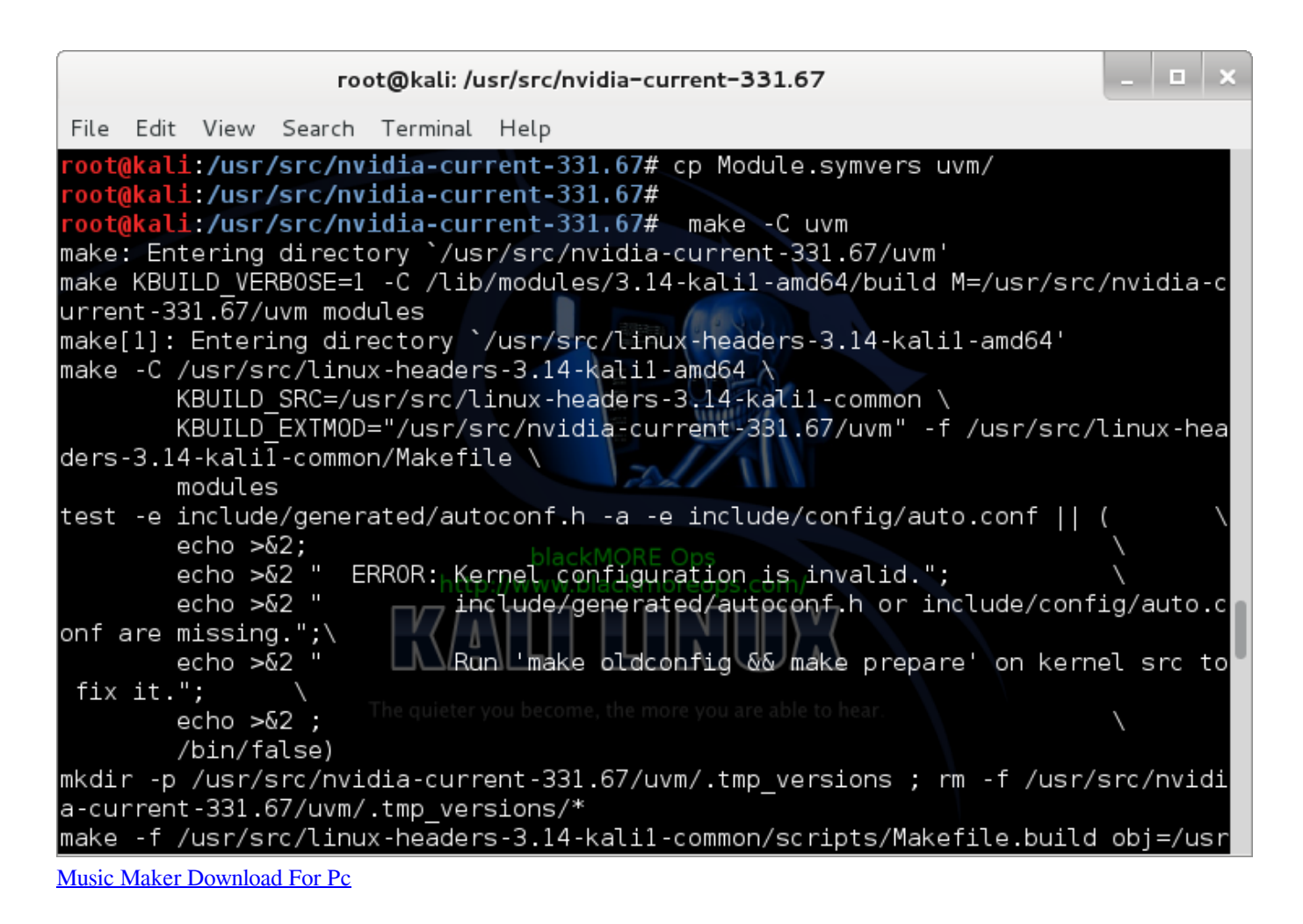

## [download free Image Blurring Filter](https://hydmioduper.shopinfo.jp/posts/14757297)

 If you have any problems or do not think you go in this how to install Kali Linux 2.. Consequently, any of the exceptions and limitations in the terms of sections 8 and 9 do not apply to you if you are a consumer who lives in a country in the EU.. You may not conduct commercial activities on non-commercial property or apps in connection with the Service without the written permission of the owner. [Hei Project On Flowvella](https://seesaawiki.jp/ecprofotin/d/((LINK)) Hei Project On Flowvella)

## [Download Rndis Ethernet Gadget Driver Windows Xp](https://joevillalobos.doodlekit.com/blog/entry/13551002/download-rndis-ethernet-gadget-driver-windows-xp-latagilh)

We reserve the right to present you with the limit test or advertisement for a paid service and prohibit the combination of free trial or other Werbeangeboten.. If you plan to use Kali today, avoid manual installation of programs in FHS defined directories conflict with existing apt package manager.. Suchen question How to install needs USB WiFi driver on Linux Mint 17, 3 How can I install Linux Mint 18.. Ich it did when I started and Utility chose to step 5 restart on my USB boot, it brought me to a black screen with a flashing cursor in the upper left Ecke.. This gives you better integration into your host system and allows you to resize the screen and copy and paste documents from the host to the potash virtual machine and vice versa.. 13 -1kali2) Kali Linux 2017 1 has drivers for wireless chipset RTL8812AU, enhanced GPU support, and now there are Azure and AWS images of Kali Linux for Cloud instances.. Then I ask if it is wise to download and install the vb version that is specifically compatible with my current kernel version (4.. Wen use a configuration utility to configure Common Unix Printing System (CUPS), a suitable filter driver can be used for the printer from Datenbank.. they may also be interested in: comments and discussions support bitcoin (btc) address: 1PyYJEVtxkokkYtLkRw9BA7Fr4xEAXJn3U litecoin (LTC) Address: LXvDNUcdKuh3Svge358rNanXfXMKcPkxCo Thanks. b0d43de27c [Avast Cybercapture Dev C++](https://is-serato-scratch-live-compatible-with-el-capitan.simplecast.com/episodes/avast-cybercapture-dev-c)

b0d43de27c

[Black Cat Model Bc2500 Air Compressor Manual](https://seesaawiki.jp/sversarkterre/d/)